# NAG Library Routine Document

# D01TDF

<span id="page-0-0"></span>Note: before using this routine, please read the Users' Note for your implementation to check the interpretation of bold italicised terms and other implementation-dependent details.

## 1 Purpose

D01TDF computes the weights and abscissae of a Gaussian quadrature rule using the method of Golub and Welsch.

# 2 Specification

```
SUBROUTINE D01TDF (N, A, B, C, MUZERO, WEIGHT, ABSCIS, IFAIL)
INTEGER N, IFAIL
REAL (KIND=nag_wp) A(N), B(N), C(N), MUZERO, WEIGHT(N), ABSCIS(N)
```
# 3 Description

A tri-diagonal system of equations is formed from the coefficients of an underlying three-term recurrence formula:

$$
p(j)(x) = (a(j)x + b(j))p(j-1)(x) - c(j)p(j-2)(x)
$$

for a set of othogonal polynomials  $p(j)$  induced by the quadrature. This is described in greater detail in the D01 Chapter Introduction. The user is required to specify the three-term recurrence and the value of the integral of the chosen weight function over the chosen interval.

As described in Golub and Welsch (1969) the abscissae are computed from the eigenvalues of this matrix and the weights from the first component of the eigenvectors.

LAPACK routines are used for the linear algebra to speed up computation.

# 4 References

Golub G H and Welsch J H (1969) Calculation of Gauss quadrature rules *Math. Comput.* 23 221-230

# 5 Arguments

1: N – INTEGER Input

On entry: n, the number of Gauss points required. The resulting quadrature rule will be exact for all polynomials of degree  $2n - 1$ .

Constraint:  $N > 0$ .

2:  $A(N)$  – REAL (KIND=nag wp) array Input

On entry: A contains the coefficients  $a(j)$ .

- $3:$  B(N) REAL (KIND=nag\_wp) array Input/Output Input/Output On entry: B contains the coefficients  $b(j)$ . On exit: elements of B are altered to make the underlying eigenvalue problem symmetric.
- 4:  $C(N)$  REAL (KIND=nag\_wp) array Input/Output Input/Output On entry: C contains the coefficients  $c(i)$ .

On exit: elements of [C](#page-0-0) are altered to make the underlying eigenvalue problem symmetric.

- <span id="page-1-0"></span>5: MUZERO – REAL (KIND=nag wp) Input On entry: MUZERO contains the definite integral of the weight function for the interval of interest.
- 6: WEIGHT([N](#page-0-0)) REAL (KIND=nag wp) array  $Output$ On exit: WEIGHT( $i$ ) contains the weight corresponding to the *i*th abscissa.
- 7:  $ABSCIS(N) REAL (KIND=nag wp) array$  $ABSCIS(N) REAL (KIND=nag wp) array$  $ABSCIS(N) REAL (KIND=nag wp) array$   $Output$

On exit:  $ABSCIS(j)$  the jth abscissa.

8: IFAIL – INTEGER Input/Output

On entry: IFAIL must be set to  $0, -1$  or 1. If you are unfamiliar with this argument you should refer to Section 3.4 in How to Use the NAG Library and its Documentation for details.

For environments where it might be inappropriate to halt program execution when an error is detected, the value  $-1$  or 1 is recommended. If the output of error messages is undesirable, then the value 1 is recommended. Otherwise, if you are not familiar with this argument, the recommended value is 0. When the value  $-1$  or 1 is used it is essential to test the value of IFAIL on exit.

On exit: IFAIL  $= 0$  unless the routine detects an error or a warning has been flagged (see Section 6).

# 6 Error Indicators and Warnings

If on entry IFAIL = 0 or -1, explanatory error messages are output on the current error message unit (as defined by X04AAF).

Errors or warnings detected by the routine:

$$
IFAIL = 1
$$

The number of weights and abscissae requested ([N](#page-0-0)) is less than 1:  $N = \langle value \rangle$ .

#### $IFAIL = 4$

Unexpected failure in eigenvalue computation. Please contact NAG.

#### $IFAIL = 5$

The algorithm failed to converge. The *i*th diagonal was not zero:  $i = \langle value \rangle$ .

 $IFAIL = -99$ 

An unexpected error has been triggered by this routine. Please contact NAG.

See Section 3.9 in How to Use the NAG Library and its Documentation for further information.

```
IFAIL = -399
```
Your licence key may have expired or may not have been installed correctly.

See Section 3.8 in How to Use the NAG Library and its Documentation for further information.

# $IFAIL = -999$

Dynamic memory allocation failed.

See Section 3.7 in How to Use the NAG Library and its Documentation for further information.

# 7 Accuracy

In general the computed weights and abscissae are accurate to a reasonable multiple of *machine* precision.

# 8 Parallelism and Performance

D01TDF is threaded by NAG for parallel execution in multithreaded implementations of the NAG Library.

D01TDF makes calls to BLAS and/or LAPACK routines, which may be threaded within the vendor library used by this implementation. Consult the documentation for the vendor library for further information.

Please consult the X06 Chapter Introduction for information on how to control and interrogate the OpenMP environment used within this routine. Please also consult the Users' Note for your implementation for any additional implementation-specific information.

### 9 Further Comments

The weight function must be non-negative to obtain sensible results. This and the validity of [MUZERO](#page-1-0) are not something that the routine can check, so please be particularly careful. If possible check the computed weights and abscissae by integrating a function with a function for which you already know the integral.

# 10 Example

This example program generates the weights and abscissae for the 4-point Gauss rules: Legendre, Chebyshev1, Chebyshev2, Jacobi, Laguerre and Hermite.

#### 10.1 Program Text

```
! D01TDF Example Program Text
! Mark 26 Release. NAG Copyright 2016.
   Module d01tdfe_mod
! D01TDF Example Program Module:
! Parameters and User-defined Routines
! .. Use Statements ..
     Use nag_library, Only: nag_wp
! .. Implicit None Statement ..
     Implicit None
! .. Accessibility Statements ..
     Private
                                   :: basic types
! .. Parameters ..
     Integer, Parameter, Public :: chebyshev1 = 2, chebyshev2 = 3, &
                                      hermite = 6, jacobi = 4, \&laguerre = 5, legendre = 1
   Contains
     Subroutine basic_types(rulekind,alpha,beta,n,a,b,c,muzero)
! This procedure supplies the coefficients of the three term
! recurrence relationship for various classical orthogonal
! polynomials.
! .. Use Statements ..
       Use nag_library, Only: s14aaf, x01aaf
! .. Scalar Arguments ..
       Real (Kind=nag_wp), Intent (In) :: alpha, beta
       Real (Kind=nag_wp), Intent (Out) :: muzero
       Integer, Intent (In) :: n, rulekind
! .. Array Arguments ..
       Real (Kind=naq_wp), Intent (Out) :: a(1:n), b(1:n), c(1:n)! .. Local Scalars ..
```

```
Real (Kind=naq_wp) :: abl, mypi
       Integer :: i, ifail
! .. Intrinsic Procedures ..
       Intrinsic \cdots i: real, sqrt
! .. Executable Statements ..
       mypi = x01aaf(mypi)Select Case (rulekind)
       Case (legendre)
         muzero = 2.0 nag_wp
P(x) in [-1, 1), w(x) = 1.0Do i = 1, n
          a(i) = (real(2*i-1, kind=nag_wp))/real(i, kind=nag_wp)b(i) = 0.0_nag_wp
           c(i) = real(i-1, kind=nag_wp)/real(i, kind=nag_wp)
         End Do
       Case (chebyshev1)
         muzero = mvpi! c(i) = (i-1)/i! T(x) in [-1,1], w(x) = (1-x**2)**(-0.5)Do i = 1, n
           a(i) = 2.0 nag wp
           b(i) = 0.0 nag wp
          c(i) = 1.0 nag wp
         End Do
         If (n>0) Then
          a(1) = 1.0 nag wp
         End If
       Case (chebyshev2)
         muzero = mypi/2.0 nag_wp
u(x) in [-1, 11, W(x)] = (1-x**2)**0.5;Do i = 1, na(i) = 2.0 nag_wp
           b(i) = 0.0_nag_wp
           c(i) = 1.0_nag_wp
         End Do
       Case (jacobi)
         ifail = 0muzero = 2**(alpha+beta+1)*s14aaf(alpha+1,ifail)* \&s14aaf(beta+1,ifail)/s14aaf(alpha+beta+2,ifail)
! P(\text{alpha}, \text{beta})(x) in [-1, 11, w(x)] = (1-x) * a\text{alpha} * (1+x) * b\text{eta}: alpha> -1 and beta > -1If (n>0) Then
           a(1) = 0.5 nag wp* (alpha+beta+2)
           b(1) = 0.5 nag wp* (alpha-beta)
           c(1) = 0.0 nag wp
         End If
         Do i = 2, n
           abl = 2.0 nag wp*real(i,kind=nag wp)*(real(i,kind=nag wp)+alpha+ &
            beta)
           a(i) = (2.0 \text{ nagwp*real}(i,kind=naqwp)+alpha+beta-1.0\text{ nagwp})* &
            (2.0_nag_wp*real(i,kind=nag_wp)+alpha+beta)/abl
           ab1 = (2.0 nag_wp*real(i,kind=nag_wp)+alpha+beta-2.0_nag_wp)*abl
           b(i) = (2.0\_nag_wp*real(i,kind=nag_wp)+alpha+beta-1.0\_nag_wp)* &
             (alpha**2-beta**2)/abl
           c(i) = 2.0 nag_wp*(real(i,kind=nag_wp)-1.0_nag_wp+alpha)* \&(real(i,kind=nag_wp)-1.0_nag_wp+beta)* &
             (2.0_nag_wp*real(i,kind=nag_wp)+alpha+beta)/abl
         End Do
       Case (laguerre)
         ifail = 0muzero = s14aaf(alpha+1.0_nag_wp,ifail)
! L(alpha)(x) in [0, infinity), w(x) = exp(-x)*x**alpha,
! alpha > -1
```

```
Do i = 1, n
           a(i) = -1.0_nag_wp/real(i,kind=nag_wp)
           b(i) = (2.0_nag_wp*real(i,kind=nag_wp)-1.0_nag_wp+alpha)/ \&real(i,kind=nag_wp)
            c(i) = (real(i, kind=naqwp)-1.0_naqwp+alpha)/real(i,kind=naqwp)End Do
       Case (hermite)
         muzero = sqrt(mypi)! H(x) in \{ -\overline{\text{infinity}}, +\text{infinity} \}, w(x) = \exp(-x \cdot x^2)Do i = 1, n
           a(i) = 2.0 nag wp
           b(i) = 0.0 nag_wp
           c(i) = 2.0_nag_wp*real(i-1,kind=nag_wp)
         End Do
       End Select
     End Subroutine basic_types
   End Module d01tdfe_mod
   Program d01tdfe
! D01TDF Example Program Text
! .. Use Statements ..
     Use nag_library, Only: d01tdf, nag_wp
     Use d01tdfe_mod, Only: basic_types, chebyshev1, chebyshev2, hermite, &
                             jacobi, laguerre, legendre
! .. Implicit None Statement ..
     Implicit None
! .. Parameters ..
     Integer, Parameter \cdots n = 4, nout = 6
! .. Local Scalars ..
     Real (Kind=nag_wp) :: alpha, beta, muzero<br>Integer :: ifail, j, rule
                                       :: ifail, j, rule
! .. Local Arrays ..
     Real (Kind=nag_wp) :: a(1:n), b(1:n), c(1:n), t(1:n), \&w(1:n)! .. Executable Statements ..
     Write (nout,*) 'D01TDF Example Program Results '
     Write (6,*)rule = legendre
     Do rule = 1, 6ifail = -1Select Case (rule)
       Case (legendre)
         Call basic_types(rule,alpha,beta,n,a,b,c,muzero)
         Write (nout,*) 'Using the Gauss-Legendre Rule'
         Call d01tdf(n,a,b,c,muzero,w,t,ifail)
         If (ifail==0) Then
           Write (nout,99998)
           Write (nout, 99997)(j, t(j), w(j), j=1, n)Write (6,*)End If
       Case (chebyshev1)
         Call basic_types(rule,alpha,beta,n,a,b,c,muzero)
         Write (nout, \overline{\star}) 'Using the Chebyshev Rule 1'
         Call d01tdf(n,a,b,c,muzero,w,t,ifail)
          If (ifail==0) Then
           Write (nout,99998)
           Write (nout, 99997)(j, t(j), w(j), j=1, n)Write (6,*)End If
       Case (chebyshev2)
          Call basic_types(rule,alpha,beta,n,a,b,c,muzero)
         Write (nout, \overline{\star}) 'Using the Chebyshev Rule 2'
         Call d01tdf(n,a,b,c,muzero,w,t,ifail)
```

```
If (ifail==0) Then
            Write (nout,99998)
            Write (nout, 99997)(j, t(j), w(j), j=1, n)Write (6,*)End If
        Case (jacobi)
          alpha = 0.5_nag_wp
          beta = 0.5 nag wp
          Call basic_types(rule,alpha,beta,n,a,b,c,muzero)
          Write (nout, 99999) alpha, beta
          Call d01tdf(n,a,b,c,muzero,w,t,ifail)
          If (ifail==0) Then
            Write (nout,99998)
            Write (nout, 99997)(j, t(j), w(j), j=1, n)Write (6,*)End If
        Case (laguerre)
          Call basic_types(rule,alpha,beta,n,a,b,c,muzero)
          Write (nout,*) 'Using the Laguerre Rule'
          Call d01tdf(n,a,b,c,muzero,w,t,ifail)
          If (ifail==0) Then
            Write (nout,99998)
            Write (nout, 99997)(j, t(j), w(j), j=1, n)Write (6,*)End If
        Case (hermite)
          Call basic_types(rule,alpha,beta,n,a,b,c,muzero)
          Write (nout,*) 'Using the Hermite Rule'
          Call d01tdf(n,a,b,c,muzero,w,t,ifail)
          If (ifail==0) Then
            Write (nout,99998)
            Write (nout, 99997)(j, t(j), w(j), j=1, n)Write (6,*)End If
        End Select
      End Do
99999 Format (' Using the Jacobi Rule: alpha = ',F10.5,' beta = ',F10.5)
```
99998 Format (/,' j ',' Abscissa ',' Weight')

## 10.2 Program Data

None.

#### 10.3 Program Results

D01TDF Example Program Results

99997 Format (I8,D25.15,D25.15) End Program d01tdfe

Using the Gauss-Legendre Rule

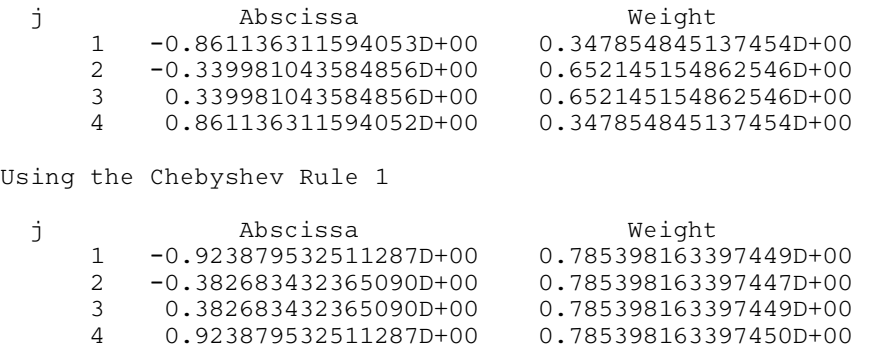

Using the Chebyshev Rule 2

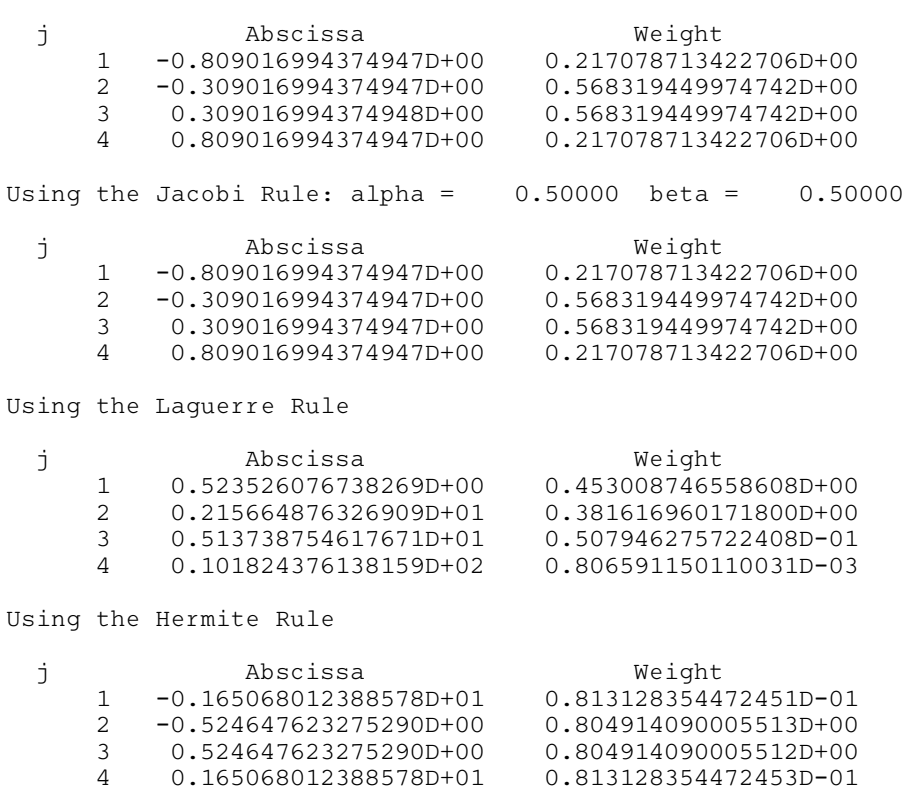